## **MPS Troubleshooting, Issue Resolutions, and FAQ**

- [Troubleshooting Resources:](#page-0-0)
- [FAQ:](#page-0-1)
- [Issues and Resolutions:](#page-0-2)

## <span id="page-0-0"></span>Troubleshooting Resources:

[MPS logic and config links](https://confluence.slac.stanford.edu/display/PCDS/MPS#MPS-Logic)

<span id="page-0-1"></span>FAQ:

## <span id="page-0-2"></span>Issues and Resolutions:

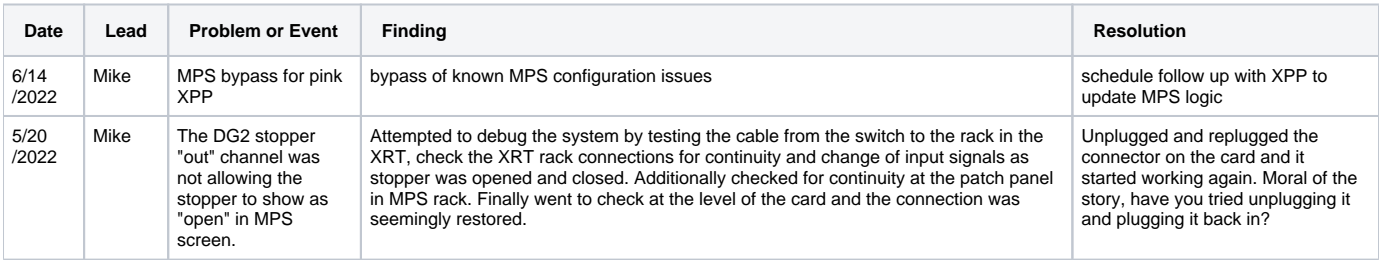